# **Gabarito da 4ª Lista de Exercícios - MAE1512**

**Professora:** Silvia Nagib Elian xxxxxxxxxxxx **Monitores:** Danielle Velloso e Rodrigo Passos Martins

## **Exercício 3**

Numa pesquisa realizada com 500 famílias, coletaram-se informações sobre a variável número de filhos. Os resultados são apresentados na tabela a seguir:

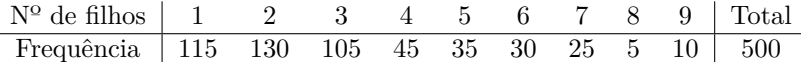

Estudos anteriores assumem que os números de filhos iguais a 1, 2, 3, . . . , 8 e 9 ocorrem com probabilidade 0,21, 0,24, 0,21, 0,12, 0,09, 0,06, 0,05, 0,01 e 0,01, respectivamente. Um estatístico foi consultado para verificar se houve mudança desse padrão, com base nessa amostra de 500 famílias.

As hipóteses estatísticas *H*<sup>0</sup> e *H<sup>a</sup>* apropriadas para essa verificação são:

 $\int H_0$ : A distribuição atual segue o modelo probabilístico apresentado *H<sup>a</sup>* : A distribuição atual não segue o modelo probabilístico apresentado

Para testarmos, vamos utilizar o teste de qui-quadrado de aderência, em que precisamos calcular o valor esperado de modo:

$$
e_i
$$
 = Total ×  $P$ (Número de filhos =  $i$ )

Assim, temos que,

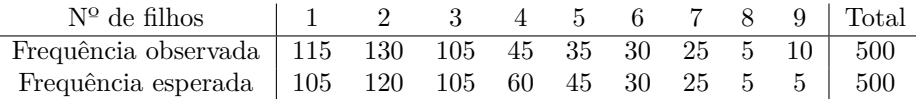

O teste de qui-quadrado é dado por:

$$
\chi^{2} = \sum_{i=1}^{n} \frac{(o_{i} - e_{i})^{2}}{e_{i}}
$$

Com *i* = 1*, ...,* 9, temos que a estatística é dada por:

$$
\chi_{obs}^2 = \sum_{i=1}^9 \frac{(o_i - e_i)^2}{e_i} = \frac{(115 - 105)^2}{105} + \frac{(130 - 120)^2}{120} + \dots + \frac{(10 - 5)^2}{5} \approx 12,758
$$

Agora, vamos definir a região crítica. Para tal, precisamos calcular um *q<sup>c</sup>* tal que:

$$
P(\chi_{n-1}^2 \ge q_c) = \alpha
$$

Com  $\alpha = 0,02$  e  $n = 9$ , temos que  $q_c = 18,17$ .

Como RC = { $q \in R : q \ge q_c$ }, o  $\chi^2_{obs}$  não está contido na região crítica, o que nos leva a não rejeitar *H*<sub>0</sub>. Ou seja, os dados indicam que o número de filhos segue a distribuição especificada em estudos anteriores.

## **Exercício 4**

Um casal está procurando um apartamento para alugar. Duas cidades igualmente atrativas para o casal estão sob consideração. A escolha da cidade depende do custo do aluguel. Por este motivo, eles pesquisaram o preço médio e a variabilidade dos preços em cada uma delas. Na primeira cidade, denominada cidade A, as informações foram obtidas de uma pesquisa com 22 ofertas, que forneceu, respectivamente, preço médio e desvio padrão de R\$ 455,00 e R\$ 25,00. Na segunda cidade, B, foram escolhidas 30 ofertas que forneceram média de R\$ 475,00 e desvio padrão de R\$ 18,00.

## **a)**

Supondo normalidade e igualdade de variâncias populacionais para a variável Preço nas duas cidades, vamos testar a hipótese de igualdade dos preços médios dos aluguéis para as duas cidades, ao nível de significância de 5%.

Vamos definir como *A* e *B* as variáveis que descrevem o comportamento do preço dos imóveis nas cidades A e B, respectivamente. Então, temos que:

$$
A \sim N(\mu_A, \sigma_A^2)
$$
 e  $B \sim N(\mu_B, \sigma_B^2)$ 

Sendo que, vamos supor  $\sigma_A^2 = \sigma_B^2 = \sigma^2$ .

Da amostragem, temos que:

- Cidade A:  $n_A = 22$ ,  $\overline{X}_A = 455$  e  $S_A = 25$
- Cidade B:  $n_B = 30, \overline{X}_B = 475$  e  $S_B = 18$

Nesses termos, a hipótese de interesse pode ser descrita como:

$$
\begin{cases} H_0: \mu_A = \mu_B \Leftrightarrow \mu_A - \mu_B = 0 \\ H_a: \mu_A \neq \mu_B \Leftrightarrow \mu_A - \mu_B \neq 0 \end{cases}
$$

Para testarmos, vamos calcular *T* tal que:

$$
T = \frac{(\overline{X}_A - \overline{X}_B) - (\mu_A - \mu_B)}{S_P \cdot \sqrt{\frac{1}{n_A} + \frac{1}{n_B}}}
$$

Com *S<sup>P</sup>* dado por:

$$
S_P = \sqrt{\frac{(n_A - 1)S_A^2 + (n_B - 1)S_B^2}{n_A + n_B - 2}}
$$

Assim, sob  $H_0$  temos:

$$
S_P = \sqrt{\frac{(n_A - 1)S_A^2 + (n_B - 1)S_B^2}{n_A + n_B - 2}} = \sqrt{\frac{(22 - 1)25^2 + (30 - 1)18^2}{22 + 30 - 2}} = \sqrt{450, 42} \approx 21, 22
$$

$$
T_{obs} = \frac{(\overline{X}_A - \overline{X}_B) - (\mu_A - \mu_B)}{S_P \cdot \sqrt{\frac{1}{n_A} + \frac{1}{n_B}}} = \frac{(455 - 475) - 0}{21.22 \cdot \sqrt{\frac{1}{22} + \frac{1}{30}}} \approx -3, 36
$$

Vamos calcular agora a região crítica do teste ao nível de significância de 5%. Como é um teste bilateral e a distribuição t-student é simétrica, temos que:

$$
P(-t_c \le t_{22+30-2} \le t_c) = 1 - \alpha \Leftrightarrow P(-t_c \le t_{50} \le t_c) = 0,95 \Rightarrow P(0 \le t_{50} \le t_c) = 0,475
$$

Da tabela, temos que  $t_c \approx 2,01$ . Logo, a RC é dada por:

$$
RC = \{ t \in \mathbb{R} : t < -2, 01 \quad \text{ou} \quad t > 2, 01 \}
$$

Como *Tobs* ∈ RC, rejeitamos *H*0, o que nos leva a verificar que os dados indicam que há uma diferença de preço médio de aluguéis entre as cidades A e B.

#### **b)**

Agora, vamos construir um intervalo com 95% de confiança para a diferença dos preços médios dessas duas cidades:

$$
IC(\mu_A - \mu_B; \gamma = 95\%) = (\overline{X}_A - \overline{X}_B) \pm t_{(n_A + n_B - 2, \gamma/2)} \cdot S_P \cdot \sqrt{\frac{1}{n_A} + \frac{1}{n_B}} = (455 - 475) \pm 2,01.21,22. \sqrt{\frac{1}{22} + \frac{1}{30}} = [-31,97;-8,03]
$$

## **c)**

Vamos repetir o item **a)** supondo que não se possa admitir que as variâncias populacionais sejam iguais. Desse modo, *T* deve ser calculado por:

$$
T = \frac{(\overline{X}_A - \overline{X}_B) - (\mu_A - \mu_B)}{\sqrt{\frac{S_A^2}{n_A} + \frac{S_B^2}{n_B}}}
$$

Esse *T*, diferentemente do cenário do item **a)**, vai seguir uma distribuição t-student com *ν* graus de liberdade, tais que:

$$
\nu = \frac{\left(\frac{S_A^2}{n_A} + \frac{S_B^2}{n_B}\right)^2}{\left(\frac{S_A^2}{n_A}\right)^2 \left(\frac{S_B^2}{n_B}\right)^2} = \frac{\left(\frac{25^2}{22} + \frac{18^2}{30}\right)^2}{\left(\frac{25^2}{22}\right)^2 \left(\frac{18^2}{30}\right)^2} \approx 36,21 \approx 36
$$
  

$$
\frac{n_A - 1}{n_A - 1} + \frac{n_B - 1}{n_B - 1} = \frac{\left(\frac{25^2}{22}\right)^2 \left(\frac{18^2}{30}\right)^2}{22 - 1} = \frac{36}{30 - 1}
$$

Agora, calculamos, sob  $H_0$ , o  $T_{obs}$ :

$$
T_{obs} = \frac{(\overline{X}_A - \overline{X}_B) - (\mu_A - \mu_B)}{\sqrt{\frac{S_A^2}{n_A} + \frac{S_B^2}{n_B}}} = \frac{(455 - 475) - 0}{\sqrt{\frac{25^2}{22} + \frac{18^2}{30}}} \approx -3,19
$$

Vamos calcular agora a região crítica do teste ao nível de significância de 5%. Como é um teste bilateral e a distribuição t-student é simétrica, temos que:

$$
P(-t_c \le t_\nu \le t_c) = 1 - \alpha \Leftrightarrow P(-t_c \le t_{36} \le t_c) = 0,95 \Rightarrow P(0 \le t_{36} \le t_c) = 0,475
$$

Da tabela, temos que  $t_c \approx 2,03$ . Logo, a RC é dada por:

$$
RC = \{ t \in \mathbb{R} : t < -2, 03 \quad \text{ou} \quad t > 2, 03 \}
$$

Como *Tobs* ∈ RC, rejeitamos *H*0, o que nos leva a verificar que os dados indicam que há uma diferença de preço médio de aluguéis entre as cidades A e B.

### **d)**

Vamos supor agora que os desvios padrão apresentados, R\$ 25,00 e R\$ 18,00 sejam os desvios padrão populacionais conhecidos. Solucionaremos o item **a)** nessas condições.

Nesse caso, devemos calcular *Z*, tal que:

$$
Z = \frac{(\overline{X}_A - \overline{X}_B) - (\mu_A - \mu_B)}{\sqrt{\frac{S_A^2}{n_A} + \frac{S_B^2}{n_B}}}
$$

*Z* segue uma distribuição Normal e, sob *H*0, é tal que:

$$
Z_{obs} = \frac{(\overline{X}_A - \overline{X}_B) - (\mu_A - \mu_B)}{\sqrt{\frac{S_A^2}{n_A} + \frac{S_B^2}{n_B}}} = \frac{(455 - 475) - 0}{\sqrt{\frac{25^2}{22} + \frac{18^2}{30}}} \approx -3,19
$$

Seguindo, como o teste é um teste bilateral e a distribuição Normal é simétrica, temos que o *z<sup>c</sup>* para uma região crítica ao nível de significância de 5% é 1,96. Sendo assim, a RC é dada por:

$$
RC = \{ t \in \mathbb{R} : t < -1, 96 \quad \text{ou} \quad t > 1, 96 \}
$$

Como  $Z_{obs} \in \text{RC}$ , rejeitamos  $H_0$ , o que nos leva a verificar <u>novamente</u> que os dados indicam que há uma diferença de preço médio de aluguéis entre as cidades A e B.

# **Exercício 1 (Seção 9.2)**

Para avaliar o nível de tensão ocasionada por exames escolares, doze alunos foram escolhidos e sua pulsação medida antes e depois do exame.

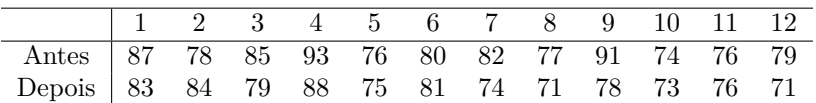

Vamos fazer um teste, com nível de significância de 1%, para verificar se existe maior tensão (isto é, maior pulsação) antes da realização dos exames.

Para tal, vamos denotar *X* e *Y* como as variáveis que correspondem às medidas de pulsação de antes e depois, respectivamente. Agora, vamos supor normalidade das duas variáveis aleatórias, ou seja,

$$
X \sim N(\mu_X, \sigma_X^2) \quad \text{e} \quad Y \sim N(\mu_Y, \sigma_Y^2)
$$

Nessas condições, as hipóteses de interesse podem ser descritas como:

$$
\begin{cases} H_0: \mu_X = \mu_Y \text{ (A pulsação é igual entre antes e depois do exame)}\\ H_a: \mu_X > \mu_Y \text{ (A pulsação é maior antes da realização do exame)} \end{cases}
$$

Definindo *D* como sendo a diferença entre antes e depois, temos que:

$$
D_i = X_i - Y_i \Rightarrow D \sim N(\mu_D, \sigma_D^2)
$$

 $\int H_0: \mu_D = 0$  (A pulsação é igual entre antes e depois do exame)  $H_a: \mu_D > 0$  (A pulsação é maior antes da realização do exame)

Para a realização dos testes, o parâmetro *µ<sup>D</sup>* será estimado pela média amostral das diferenças, ou seja, *D*, e o parâmetro $\sigma_D^2$ será estimado pela variância amostral das diferenças, que é dada por:

$$
S_D^2 = \frac{\sum_{i=1}^{n} (D_i - \overline{D})^2}{n - 1}
$$

Na tabela dos dados, podemos encarar *D* como:

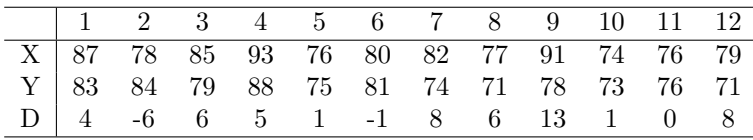

Portanto, temos que:

$$
\overline{D} = \frac{45}{12} = 3,75 \quad \text{e} \quad S_D^2 = \frac{\sum_{i=1}^n (D_i - \overline{D})^2}{n-1} = \frac{\sum_{i=1}^n (D_i - 3,75)^2}{12-1} \cong 25,48
$$

Então, sob *H*0, temos que:

$$
T_{obs} = \frac{\overline{D} - \mu_D}{\sqrt{\frac{S_D^2}{n}}} = \frac{3,75 - 0}{\sqrt{\frac{25,48}{12}}} \cong 2,57
$$

Como *Tobs* segue uma distribuição t-student, temos que a região crítica do teste é dada por:

$$
\mathcal{RC} = \{ t \in \mathbb{R} : t > t_c \}
$$

Em que  $t_c$  relacionado ao nível de significância de 1% é dado por:

$$
P(t_{n-1} > t_c) = 0, 01 \Leftrightarrow P(t_{11} > t_c) = 0, 01 \Rightarrow t_c \cong 2, 72
$$

Já que *Tobs < t<sup>c</sup>* ⇔ 2*,* 57 *<* 2*,* 72, nós não rejeitamos *H*0. Sendo assim, a 1% de significância, não temos evidências para afirmar que existe uma tensão média maior antes do exame.

# **Exercício 2 (Seção 9.2)**

Sabe-se que o tempo necessário para percorrer uma determinada rota no final da tarde pode ser estudado por um modelo Normal com desvio padrão de 17 min. Foram instalados sensores para controlar o tempo de abertura dos semáforos presentes na rota e deseja-se verificar se o tempo gasto para completar o percurso diminuiu. Estudos anteriores indicam que o tempo deve continuar se comportando segundo um modelo Normal, com mesmo desvio padrão. Com os sensores desativados, 11 veículos de mesmo ano e marca, denominado Grupo Controle, tiveram o tempo gasto no percurso anotado. Em seguida, os sensores foram ativados e outros 13 veículos (Grupo Teste) percorreram a mesma rota. Os tempos observados, em minutos foram os seguintes:

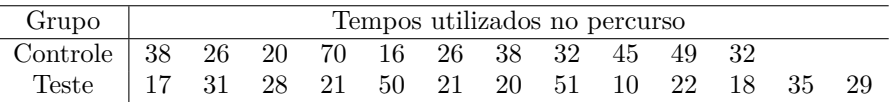

Vamos verificar se o uso dos sensores contribui para diminuir o tempo médio de percurso utilizando o nível descritivo do teste.

Para tal, vamos definir como *X* a v.a. que descreve o comportamento das medidas do grupo de Controle e *Y* a v.a. que descreve o comportamento das medidas do grupo de Teste, ou seja,

$$
X \sim N(\mu_X, 17^2) \quad \text{e} \quad Y \sim N(\mu_Y, 17^2)
$$

Da amostragem, temos que:

- Observações que percorreram a rota antes:  $n_X = 11, \overline{X} = 35,64$
- Observações que percorreram a rota depois:  $n_Y = 13, \overline{Y} = 27, 15$

Podemos definir a variável *D* como a diferença entre antes e depois da ativação dos sensores, ou seja, *D* = *X* − *Y* . Nesses termos, a hipótese de interesse pode ser descrita como:

$$
\begin{cases} H_0: \mu_X = \mu_Y \Leftrightarrow \mu_X - \mu_Y = 0 \Leftrightarrow \mu_D = 0 \\ H_a: \mu_X > \mu_Y \Leftrightarrow \mu_X - \mu_Y > 0 \Leftrightarrow \mu_D > 0 \end{cases}
$$

Para testarmos essas hipóteses, vamos calcular *Z* tal que, sob *H*0:

$$
Z_{obs} = \frac{\overline{D} - \mu_D}{\sqrt{\frac{\sigma_X^2}{n_X} + \frac{\sigma_Y^2}{n_Y}}} = \frac{(35, 64 - 27, 15) - 0}{\sqrt{\frac{17^2}{11} + \frac{17^2}{13}}} \cong 1,22
$$

Tendo em vista que *Zobs* segue uma distribuição Normal padrão, vamos seguir calculando o nível descritivo, em que:

$$
\alpha^* = P(Z > Z_{obs}) = P(Z > 1, 22) \cong 0,1112 = 11,12\%
$$

Com um nível descritivo de *α* <sup>∗</sup> = 11*,* 12%, temos que, há evidências para sugerir que o efeito do uso dos sensores na diminuição do tempo para um nível de significância a partir de 11,12% existe. Contudo, como comumente são utilizados níveis de significância abaixos de 10%, não temos evidência estatística a partir dessa amostra de que há um efeito redutor no tempo médio necessário para percorrer a determinada rota no final da tarde.

## **Exercício 10 (Seção 9.6)**

Num programa de diminuição de poluição sonora em cidades grandes, realizou-se uma campanha educativa durante 2 meses. A tabela abaixo apresenta os índices alcançados antes e após a campanha em dez pontos da cidade sorteados ao acaso.

|                                   | Pontos da Cidade |                            |          |  |  |  |         |                |    |     |
|-----------------------------------|------------------|----------------------------|----------|--|--|--|---------|----------------|----|-----|
|                                   |                  |                            | $\sim$ 3 |  |  |  | 4 5 6 7 | 8 <sup>2</sup> | -Q |     |
| Antes                             |                  | 23 44 56 34 25 67 21 23 73 |          |  |  |  |         |                |    | -58 |
| Depois 21 30 45 35 26 50 23 22 57 |                  |                            |          |  |  |  |         |                |    | 46  |

Vamos verificar se a campanha surtiu efeito ao nível de 4%.

Para tal, vamos denotar *X* e *Y* como as variáveis que correspondem aos índices de antes e depois da campanha, respectivamente. Agora, vamos supor normalidade das duas variáveis aleatórias, ou seja,

$$
X \sim N(\mu_X, \sigma_X^2) \quad \text{e} \quad Y \sim N(\mu_Y, \sigma_Y^2)
$$

Nessas condições, as hipóteses de interesse podem ser descritas como:

$$
\begin{cases}\nH_0: \mu_X = \mu_Y \text{ (A poluição sonora é igual entre antes e depois do programa)} \\
H_a: \mu_X > \mu_Y \text{ (A poluição sonora é maior antes do programa)}\n\end{cases}
$$

Definindo *D* como sendo a diferença entre antes e depois, temos que:

$$
D_i = X_i - Y_i \Rightarrow D \sim N(\mu_D, \sigma_D^2)
$$

 $\int H_0: \mu_D = 0$  (A poluição sonora é igual entre antes e depois do programa)  $H_a: \mu_D > 0$  (A poluição sonora é maior antes do programa)

Para a realização dos testes, o parâmetro *µ<sup>D</sup>* será estimado pela média amostral das diferenças, ou seja, *D*, e o parâmetro $\sigma_D^2$ será estimado pela variância amostral das diferenças, que é dada por:

$$
S_D^2 = \frac{\sum_{i=1}^n (D_i - \overline{D})^2}{n - 1}
$$

Na tabela dos dados, podemos encarar *D* como:

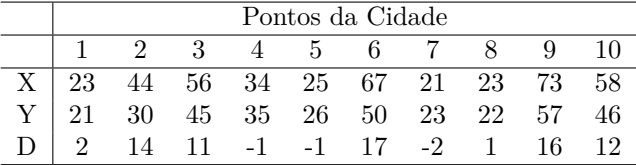

Portanto, temos que:

$$
\overline{D} = \frac{69}{10} = 6,9 \quad e \quad S_D^2 = \frac{\sum_{i=1}^n (D_i - \overline{D})^2}{n-1} = \frac{\sum_{i=1}^n (D_i - 6,9)^2}{10-1} \cong 60,1
$$

Então, sob *H*0, temos que:

$$
T_{obs} = \frac{\overline{D} - \mu_D}{\sqrt{\frac{S_D^2}{n}}} = \frac{6, 9 - 0}{\sqrt{\frac{60, 1}{10}}} \cong 2, 81
$$

Como *Tobs* segue uma distribuição t-student, temos que a região crítica do teste é dada por:

$$
\mathcal{RC} = \{ t \in \mathbb{R} : t > t_c \}
$$

Em que $t_c$  relacionado ao nível de significância de  $4\%$ é dado por:

$$
P(t_{n-1} > t_c) = 0,04 \Leftrightarrow P(t_9 > t_c) = 0,04 \Rightarrow t_c \cong 1,97
$$

Já que *Tobs > t<sup>c</sup>* ⇔ 2*,* 81 *>* 1*,* 97, nós rejeitamos *H*0. Sendo assim, a 4% de significância, os dados sugerem que houve uma diminuição na poluição sonora média após o programa.

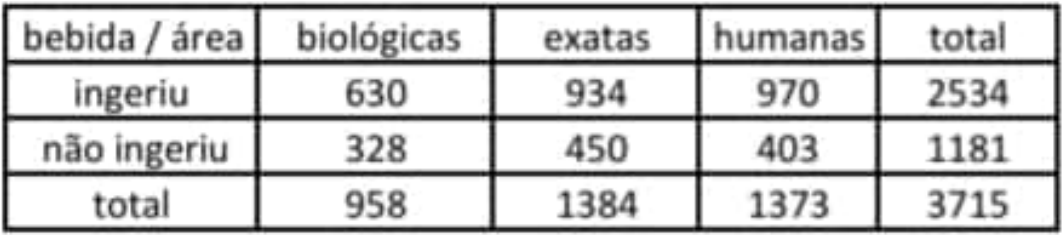

 $1)a)$ 

b)

Ho: A ingestão de bebida alcoólica independe da área Ha: A ingestão de bebida alcoólica depende da área

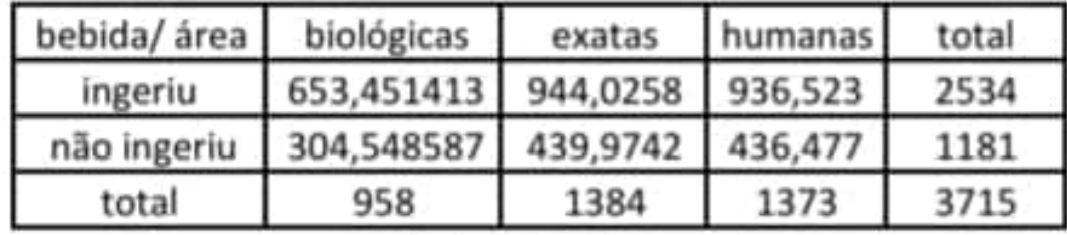

valores esperados

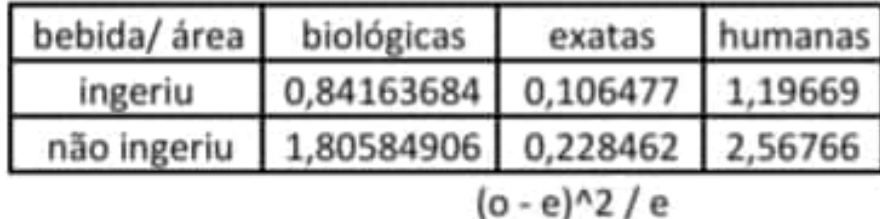

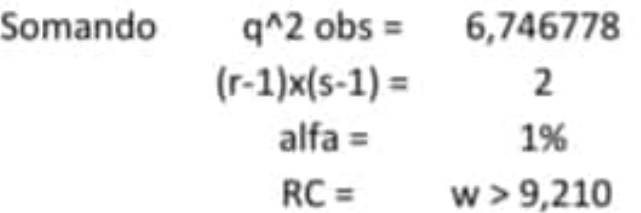

q^2 obs não pertence a RC => não rejeitamos a hipótese de indepedência entre o uso de álcool e a área do curso

 $2)$  Ho:  $\mu$  = 500 Us Ha:  $\mu$  < 500 M = 64 d=0,05 RE= fx GIR I x < x = y M = pero médico  $\bar{x} = 498.4$   $5 = 3.6$  $P(X \in RC | H_{o}) = 0.05 \Rightarrow P(\bar{X} \leq \bar{X} \leq 1 \mu = 5\infty) = 0.05 + 0.05$  $P(T \le \frac{x_{c} - 500}{3.61\sqrt{64}}) = 0.05 \Rightarrow P(T \le t) = 0.05 \Rightarrow t = -1.671 \Rightarrow$ Lo T-studente 63gl  $\frac{x_{c-500}}{3,618}$  = -1,671 =  $x_{c}$  = 499, 25 Come 200s ERC + rejectamos Ho, ou seja, or dados sugerem que a pesa média e menor que 500g. Seção 8.6 14) Ho: p=0,1 vs Ha: p<0,1  $\hat{p}$ anss =  $\frac{6}{120}$  = 0,05  $\alpha$  = 5% P+ proponção de casos tratados com sulfa com camplicações  $P(\hat{p} < \hat{p}_{\text{obs}} | \hat{H}_{p}) = P(\hat{p} < q_{\text{OS}} | p = 0, 1) = P(Z < \frac{0.05 - 0, 1}{\sqrt{\frac{0.1 \cdot 0.9}{30}}})$ =  $P(Z \lt -1,83) = 0,5 - P(0 \lt 2 \lt 1,83) = 0,5 - 0,4664$ = 0,0336 - 1 nével descritiva Coma 270,0336 => rejeitames Ha, au seja, as dades sugerem que as caras com complicações entre as parientes tratados vom sulfa e menar de que as não tratados.

20/a) Ho: 
$$
p=0,1
$$
 v/s Ha: p<0,1  
\n $p \rightarrow p \land p \land p \land q \land q$  d. mica-andas que appesentam a 1<sup>2</sup> falha  
\na. mter de 900 do 900 do 901 de 400  
\n $\hat{p}_{\text{obs}} = \frac{8}{100} = 0.08$   
\n $P(\hat{p} < \hat{p}_{\text{obs}} | H_{\theta}) = P(\hat{p} < 0.081 p=0.1) \Rightarrow P(Z < \frac{0.08 - 0.1}{\sqrt{\frac{0.1.05}{100}}})$   
\n $= P(Z < -0.67) = 0.5 - P(0 < 2 < 0.67) = 0.5 - 0.2426$   
\n $= 0.2514 \Rightarrow m \text{ável devenitivae}$   
\n $\text{C) Come} d = 0.06 < 0.2514 \Rightarrow m \text{ão. septatymes Ho.} \text{que}$   
\n $\text{Aega} \rightarrow \text{or dados superen que a probabilityidade maa\n $\text{diamiminu}$ .$ 

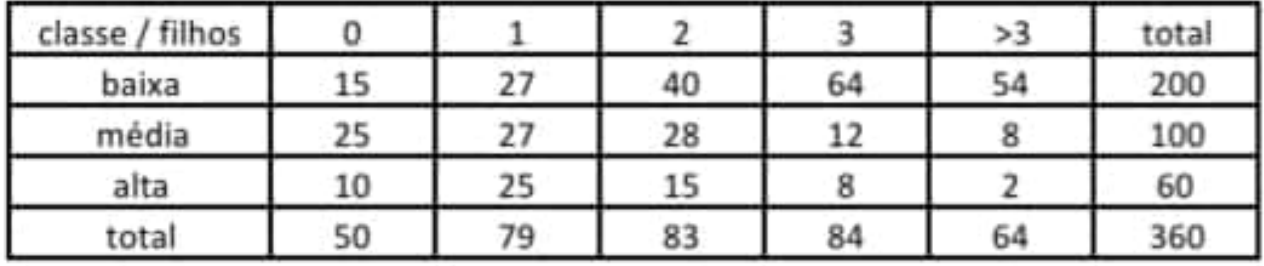

Ho: A distribuição da variável número de filhos é a mesma para as três classes Ha: A distribuição da variável número de filhos não é a mesma nas três classes

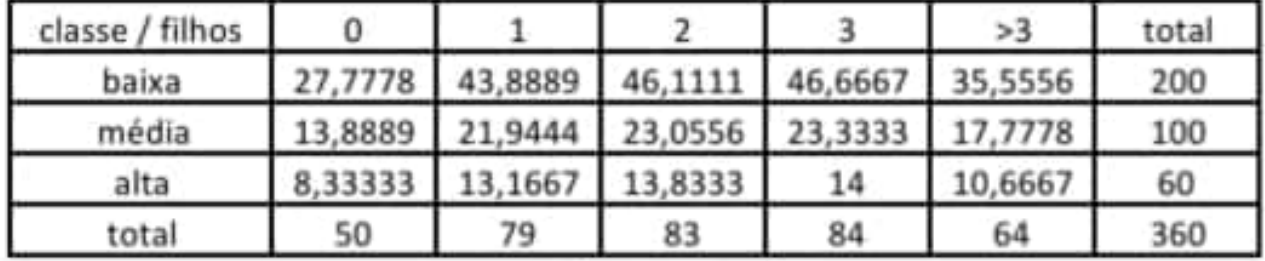

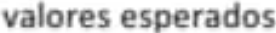

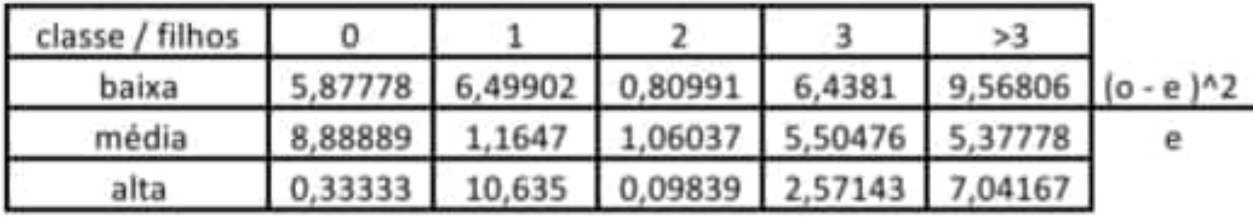

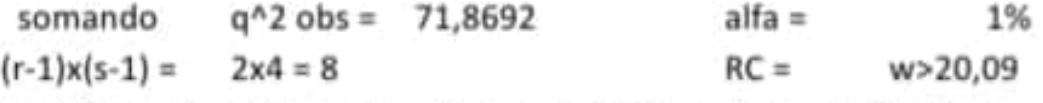

q^2 obs pertence a RC => rejeitamos a hipótese de que a distribui-

ção da variável número de filhos é a mesma para as três classes